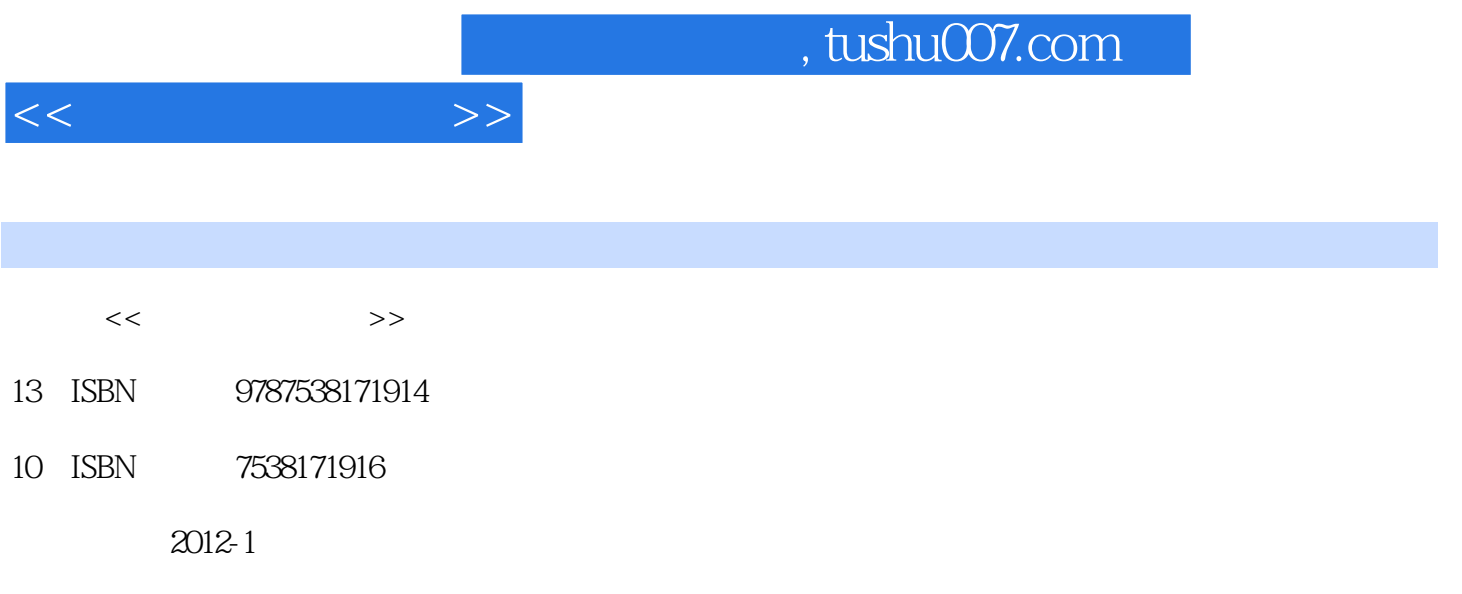

页数:248

extended by PDF and the PDF

更多资源请访问:http://www.tushu007.com

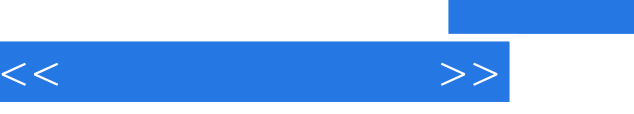

and tushu007.com

## $MCS$  51 8052 8051 ROM EPROM RAM C51 C51 C51  $C51$ Keil C51 Keil C51  $Easy_51Pro_v20$  $EA51$  $Easy-51$ Pro $_v20$  $Easy-51$ Pro $_v20$ Proteus ISIS Proteus ISIS Proteus ISIS 51 I O 二、I/O口作为控制输出的实验  $($   $)$

## $,$  tushu007.com

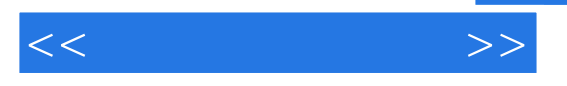

## ……

*Page 4*

 $\frac{a}{c}$  and  $\frac{a}{c}$ 

 $\alpha$  , and  $\alpha$  , and  $\alpha$  , and

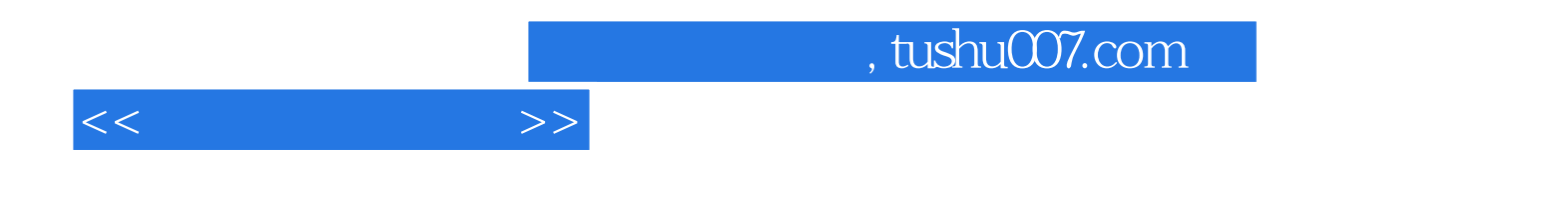

本站所提供下载的PDF图书仅提供预览和简介,请支持正版图书。

更多资源请访问:http://www.tushu007.com